# The Comparision of Mid Term Load Forecasting between Multi-Regional and Whole Country Area Using Artificial Neural Network

P. Bunnoon, K. Chalermyanont, and C. Limsakul

*Abstract-1*  **Load forecasting is very important for operation of electricity companies such as for operation, unit commitment, and planning. This research presents a comparison of mid term load forecasting between multiregional area model (6 neural network models of north, northeast, centre, east, south-east, south-west areas in Thailand) with the factors based on regional area and the whole country area with the factors based on whole country area. The data information composes of the peak load, energy consumption, humidity, rainfall, wind speed, consumer price index, and industrial index recorded from year 1997 to 2007 which are given from many resources in the country. This study shows the results in energy consumption demand forecasting and peak load demand forecasting, case study in Electricity Generating Authority of Thailand (EGAT). Artificial Neural network(ANN) is used with have feed forward back propagation algorithm and LM algorithm.. The experimental results show that the multi-regional area forecasting model can reduce the error and improve the forecast accuracy effectively more than that of the whole country area forecasting model in mid term load forecast.** 

*Index Terms***- Peak load; Energy consumption; Neural network; Forecasting; Multi regional; Whole country.** 

## I. INTRODUCTION

The electricity is the necessity in daily life and it is one of the main driving factors for country economic. In order to provide sufficient electricity and make the economic grown continuously, the load forecasting is required for the related electricity produrcers. Since the construction of a power plant must take 5-15 years for planning, designing, environmental admitting to constructing step and there are few electric networks of Thailand and neighbour countries, the mid term load forecasting (MTLF) and the long term load forecasting (LTFL) are very important for building up the energy stability in Thailand. Load forecasting can be classified into 4 differential types : Very short term load forecasting having period time in a minute; it is important for real time operation, Short term load forecasting having period time in a minute to three months; it is important for unit commitment and operation, Mid term load forecasting having period time in three months to three years; it is

important for fuel reserve planning or unit commitment and Finally, Long term load forecasting having period time in three years to fifteen year; it is important for generation or power plant planning in the future.

In 1987, [1] described about short-term load forecasting survey and comparing load forecasting in short-term , midterm and long-term. In this paper, each research article has used differential techniques for determining the accurate output value. In [2-8], neural network for short-term load forecasting are used based on historical load and temperature input data. Moreover, some paper use additional input data from day types, humidity, wind speeds and seasons. This method is performed in compared with conventional method. Training network is achieved by supervise learning and back propagation algorithm. Another technique for short-term load forecasting is using fuzzy logic and neural network [9]. In 2004, [10] proposed a short term load forecasting using autoregressive integrated moving average (ARIMA) and artificial neural network (ANN) method based on non-linear load. It is concluded that using both methods can help each other in short-term load forecasting of the system. In 2007, [11] proposed a novel method approach to load forecasting using regressive model and artificial neural network (ANN model) with the case study carried out for Turkey. In this research, two methods are separately performed and compared. It shows that both methods give high accuracy results.. In [12-14], combination of artificial neural network (ANN), Genetic algorithm and Fuzzy logic (Fs) method are proposed for adjusting short-term load forecasting of electric system. Genetic algorithm is used for selecting better rules and back propagation algorithm is also for this network. The papers show that they give more accuracy results and faster processing than another forecasting methods. In 2005, [15] proposed short-term load forecasting for holiday by using fuzzy linear regression method. The proposed algorithm shows good accuracy and the average maximum percentage error of 3.57 % in the load forecasting of the holidays.

There are many algorithm above for load forecasting in statistical methodology like time series, exponential smoothing, autoregressive integrated moving average (Boxjenkins) and there are many algorithm for load forecasting in computation intelligence like fuzzy logic, neural network, genetic, and chaos [1-16].

This paper proposed the comparison between multi regional area of the country forecasting and whole of the country area forecasting with have new factors such as consumer price index, industrial index, and another factors

<sup>&</sup>lt;sup>1</sup> Manuscript received September 24, 2009.

P. Bunnoon is with Department of Electrical Engineering, Prince of Songkla University, Thailand (e-mail:add2002k@hotmail.com) Ph.D. Prog.

K. Chalermyanont is with Department of Electrical Engineering, Prince of Songkla University, Thailand (e-mail: kusumal.c@psu.ac.th).

C. Limsakul is with Department of Electrical Engineering, Prince of Songkla University, Thailand (e-mail: chusak.l@psu.ac.th).

like temperature, humidity, rainfall, wind speed for energy consumption load forecasting and peak load forecasting of the country [16].

This paper is organized as following, section II describes about the peak load and energy consumption demand and the forecasting. Artificial Neural Network and data information is presented in section III. In section IV Experimental Results are illustrated. Finally, the conclusions are drawn in section V.

# II. PEAK LOAD/ENERGY CONSUMPTION DEMAND AND FORECASTING

The mid-term peak load demand as a function of time has complex nonlinear behaviors. It depends on a number of complex factors such as seasonal weather, and national economic growth [9].

# *A. Peak load demand*

Monthly maximum demand or peak load demand (Unit in MW) data is form Electricity Generating Authority of Thailand (EGAT) recorded in 1997 to 2007. The correlation between peak load demand and time series established in Fig.1.

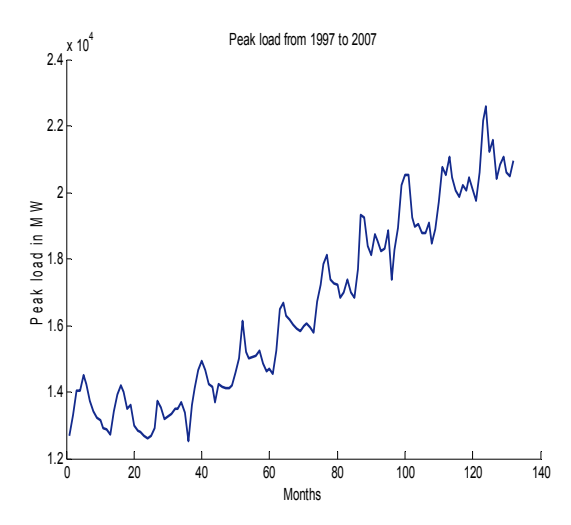

#### Fig. 1 Monthly peak load of Thailand (MW) recorded from January 1997 to December 2007

# *B. Energy Consumption Demand*

Monthly energy consumption demand (Unit in GWh) data is form Electricity Generating Authority of Thailand (EGAT) recorded in 1997 to 2007. Fig.2 shows the correlation between energy consumption demand and time series.

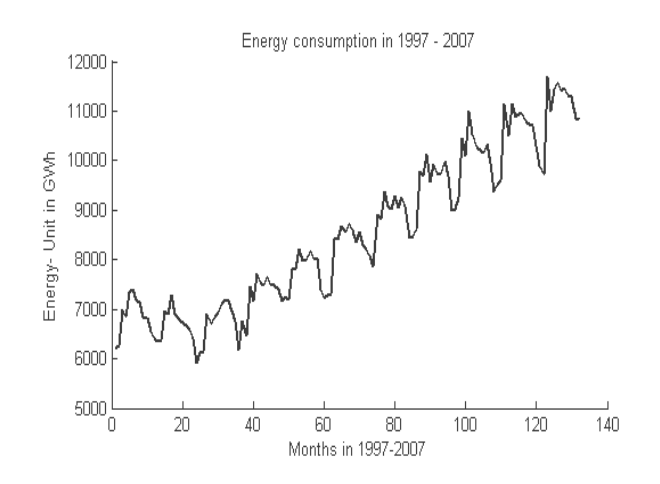

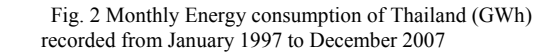

Both peak load demand and energy consumption demand, are consider in the period from 1997 to 2007. They are established as the parameters in this forecasting model.

## *C. Samples of the factors correlation*

The samples of the factors correlation show in Table I TABLE I: the samples of the factors correlation using SPSS program.

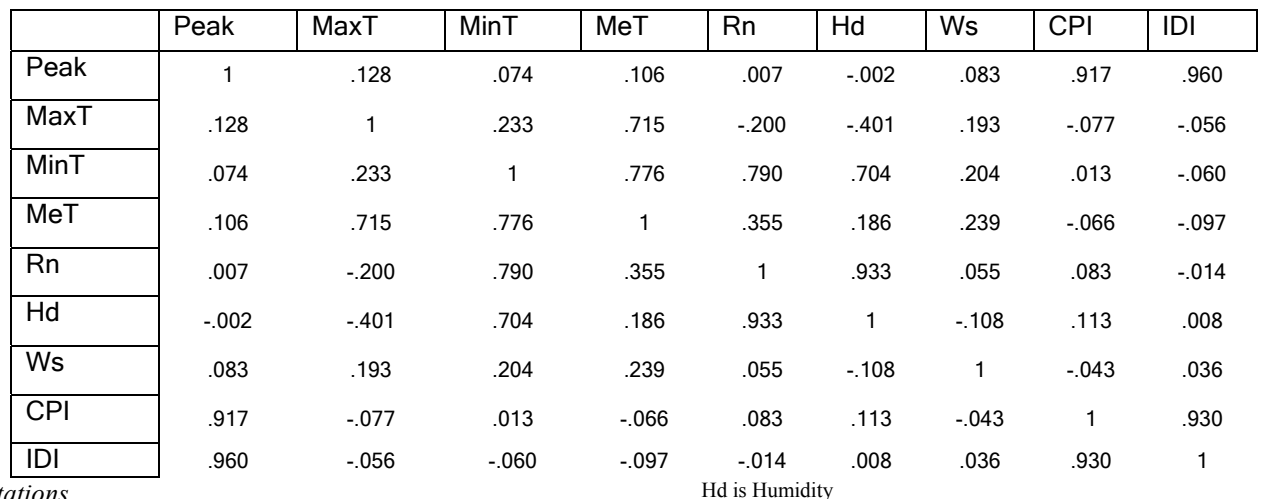

## *Notations*

Peak is Peak load demand

MaxT is maximum temperature

MinT is minimum temperature MeT is mean temperature

Rn is rainfall or rainy

Ws is wind speed

CPI is consumer price index

IDI is industrial index

In Table I, we can be see that the high correlated values with peak load demand are industrial index which is 96%

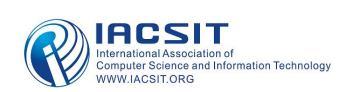

and the consumer price index which is 91.7%. Other correlated values can be seen in this table.

## III. ARTIFICIAL NEURAL NETWORK (ANN) AND DATA INFORMATION

#### *A. Artificial Neural Network (ANN)*

A framework for distributed representation

An Artificial Network consists of a pool of simple processing units which communicates by sending signals to each other over a large number of weighted connections. A set of major aspects of a parallel distributed model can be distinguished [17]:

1) a set of processing units ('neurons,' 'cells');

2) a state of activation  $y_k$  for every unit, which equivalent to the output of the unit;

3) a connections between the unit. Generally each connection is defined by a weight  $w_{ik}$  which determines the effect which the signal of unit  $j$  has on unit  $k$ ;

4) a propagation rule, which determines the effective input  $s_k$  of a unit from its external inputs;

5) an activation function  $F_k$ , which determines the new level of activation based on the effective input  $s_k(t)$  and the current activation  $y_k(t)$ ;

6) an external input (bias, offset)  $\theta_k$  for each unit;

7) a method for information gathering (the learning rule);

8) an environment within which the system must operate, providing, providing input signal and-if necessaryerror signals.

Fig.3 illustrates these basics,

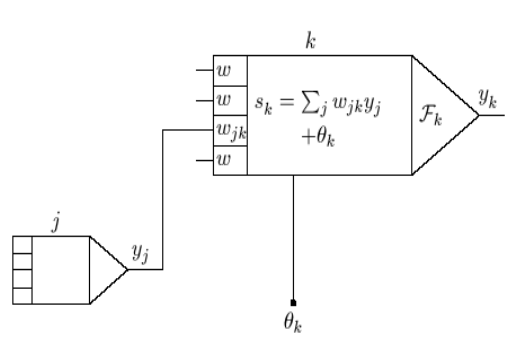

- Fig.3 The basic components of an artificial neural network. The propagation rule used here is the 'standard' weighted summation [17]

#### Processing units

Each unit performs a relatively simple job: receive input from neighbours or external sources and use this to compute an output signal which is propagated to other units. Apart from this processing, a second task is the adjustment of the weights. The system is inherently parallel in the sense that many units can carry out their computations at the same time.

Within neural system it is useful to distinguish three types: *input* units (indicated by an index *i* ) which receive data from outside the neural network, *output* units (indicated by an index *o* ) which send data out of the neural network, and *hidden* units (indicated by an index *h* ) whose input and

output signals remain within the neural network.

Connections between units

In most cased, we assume that each unit provides an additive contribution to the input of the unit with which it is connected. The total input to unit *k* is simply the weighted sum of the separate outputs from each of the connected units plus a *bias* or *offset* term  $\theta_k$ :

$$
s_k(t) = \sum_j w_{jk}(t) y_j(t) + \theta_k(t)
$$
 (1)

The contribution for positive  $w_{ik}$  is considered as an *excitation* and for *negative* as *inhibition*. In some cases more complex rules for combining inputs are used, in which a distinction is made between excitatory and inhibitory inputs. We call units with a propagation rule (1) *sigma units*.

Activation and output rules

We also need a rule which gives the effect of the total input on the activation of the unit. We need a function  $F_k$ which take the total input  $s_k(t)$  and the current activation  $y_k(t)$  and produces a new value of the activation of the unit *k* :

$$
y_k(t+1) = F_k(y_k(t), s_k(t))
$$
 (2)

Often, the activation function is a non-decreasing function of the total input of the unit:

$$
y_k(t+1) = F_k(s_k(t)) = F_k\left(\sum_j w_{jk}(t)y_j(t) + \theta_k(t)\right)
$$
 (3)

Paradigms of learning

 We can categorise the learning situations in two distinct sorts. These are :

Supervised learning or Associative learning in which the network is trained by providing it with input and matching output patterns. These input-output pairs can be provided by an external teacher, or by the system which contains the network(self-supervised).

9) Unsupervised learning or Self-organisation in which an (output) unit is trained to respond to clusters of pattern within the input. In this paradigm the system is supposed to discover statistically salient features of the input population. Unlike the supervised learning paradigm, there is no a priori set of categories into which the patterns are to be classified; rather the system must develop its own representation of the input stimuli.

## *B. Accuracy of Forecasted (AoF)*

In order to evaluate forecasting accuracy of the whole procedure, the following indices have been calculated (4-5) :

Mean Square Error (MSE) for each month of forecasting :

$$
MSE = \sum_{i=1}^{M} \frac{(Actual_i - Forecasted_i)^2}{M}
$$
 (4)

Where *Actual<sub>i</sub>* is the real value of the monthly parameters (Peak load or Energy demand) in the *i*<sup>th</sup> year, and *Forecasted<sub>i</sub>* is the forecasted value in the same year,  $M$  is month.

> Mean Absolute Percentage Error (MAPE) give  $by:$

$$
MAPE = \frac{1}{M} \sum_{i=1}^{M} \frac{|Actual_i - Forecasted_i|}{Actual_i} \times 100
$$
 (5)

Where *Actuali* is the real value of monthly

parameter(Peak load or Energy demand) at the i-th year, *Forecasted<sub>i</sub>* is the forecasted value in the same year,  $M$  is month.

## *C. Data Information*

This paper proposed the historical information or data for mid term load forecasting as following [16]:

Monthly Peak load demand (MW) and energy consumption demand (GWh) are supported Electricity Generating Authority of Thailand(EGAT) and Information from Ministry of Energy Thailand. Humidity (H), Rainfall (R), Wind Speed (W) are given from Meteorology Department of Thailand (TMD). Current Price Index (CPI) is informed by Ministry of Commerce Thailand. Industrial Index (IDI) including the forecasted values are given from Ministry of Industry Thailand. All data information are recorded from year 1997 to 2007.

## IV. EXPERIMENTS AND RESULTS

## *A. Experiments*

The whole area of The country model

The whole area of country model has many feature inputs such as average temperature, humidity, rainfall, wind speed, consumer price index, and industrial index of Thailand. It can be seen in Fig. 4. The data can divided into two sets for forecasting. The forecasted value can found by equation 6:

$$
y_k(t+1) = F_k(S_k(t)) = F_k \left\{ \sum_j w_{jk}(t) y_j(t) + \theta_k(t) \right\}_{\text{country}}
$$
(6)

*Training set : January 1, 1997 to December 31, 2006. Testing set : January 1, 2007 to December 31, 2007.* 

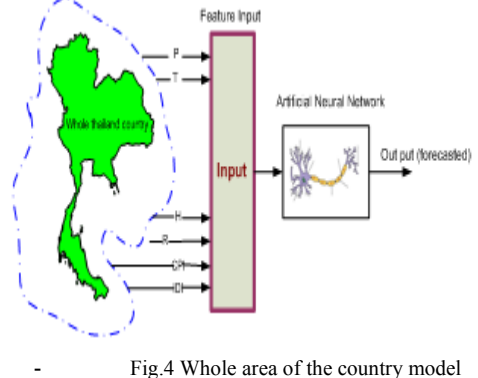

The multi- regional area of the country

The multi-regional area of the country model separates the feature inputs into 6 regional areas based on the regional areas in Thailand as shown in Fig.5. The data can be divided into two sets for forecasting. The forecasted value can found by equation 7:

*Training set : January 1, 1997 to December 31, 2006. Testing set : January 1, 2007 to December 31, 2007.* 

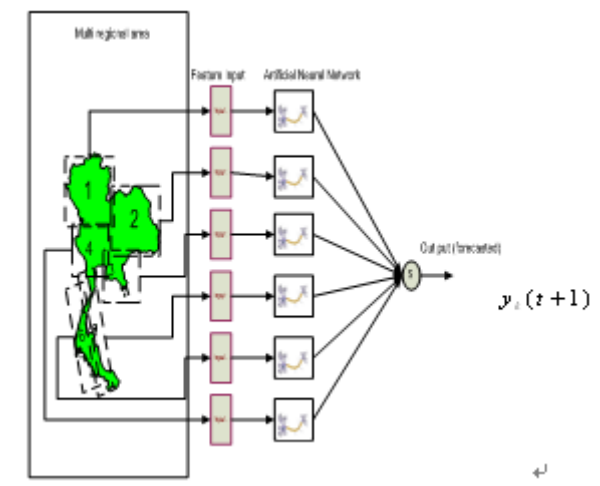

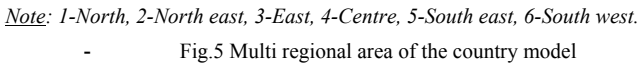

$$
y_k(t+1) = \frac{\sum_{i=1}^{N} F_k(S_k(t))}{N_{\text{resional}-\text{area}}} = \frac{1}{N} \sqrt{\sum_{i=1}^{N} F_k \left\{ \sum_{j} w_{jk}(t) y_j(t) + \theta_k(t) \right\}_{\text{normal}-\text{weak}}} + \dots \left\lfloor (7) \frac{1}{N} \right\rfloor
$$

Where dash lines are north-east, centre, east, and southeast regional areas, *N* is number of regional area.

## *B. The Results*

The forecasted values, actual values, and mean absolute percentage errors of the monthly energy consumption and monthly peak load demand by using multi-regional area forecasting model and the whole country forecasting model are shown in Table II and III , respectively.

|                                                                                                    | <b>Artificial Neural Network (ANN)</b> |         |                      |         |             |  |  |  |
|----------------------------------------------------------------------------------------------------|----------------------------------------|---------|----------------------|---------|-------------|--|--|--|
|                                                                                                    | <b>Multi regional</b>                  |         | <b>Whole country</b> |         | <b>EGAT</b> |  |  |  |
| Month                                                                                                | $F$ orecated                           | $P_{E}$ | FORECATED            | $P_{E}$ | Actual(GWh) |  |  |  |
| January                                                                                              | 9798.81                                | 1.06    | 9082.49              | 8.30    | 9904.58     |  |  |  |
| February                                                                                             | 9723.40                                | 0.10    | 9076.23              | 6.75    | 9733.23     |  |  |  |
| March                                                                                                | 11035.36                               | 5.54    | 12676.39             |         |             |  |  |  |
|                                                                                                    |                                        |         |                      | 8.50    | 11683.31    |  |  |  |
| April                                                                                                | 10939.00                               | 0.54    | 10614.46             | 3.50    | 10999.45    |  |  |  |
| May                                                                                                  | 11259.60                               | 1.57    | 11617.19             |         |             |  |  |  |
|                                                                                                    |                                        |         |                      | 1.55    | 11439.88    |  |  |  |
| June                                                                                                 | 11218.89                               | 3.02    | 11098.28             | 4.25    | 11590.90    |  |  |  |
| July                                                                                                 | 11439.49                               |         | 11104.42             | 2.55    |             |  |  |  |
|                                                                                                    |                                        | 0.39    |                      |         | 11395.00    |  |  |  |
| August                                                                                               | 11347.32                               | 1.09    | 11593.13             |         |             |  |  |  |
|                                                                                                    |                                        |         |                      | 1.05    | 11472.67    |  |  |  |
| September                                                                                            | 11373.72                               |         | 11268.68             | 0.50    |             |  |  |  |
|                                                                                                    |                                        | 0.42    |                      |         | 11325.31    |  |  |  |
| October                                                                                              | 11134.63                               | 1.40    | 11580.80             |         |             |  |  |  |
|                                                                                                    |                                        |         |                      | 2.55    | 11292.84    |  |  |  |
| November                                                                                             | 10950.84                               |         | 11764.05             |         |             |  |  |  |
|                                                                                                    |                                        | 0.99    |                      | 8.50    | 10842.45    |  |  |  |
| December                                                                                             | 10689.55                               | 1.13    | 10790.89             | 2.00    | 10812.52    |  |  |  |
| <b>MAPE</b>                                                                                          |                                        | 1.45    |                      | 4.75    |             |  |  |  |
| $PQ(PT: P1 \rightarrow P \rightarrow Q)$ $PQ = PQ + PQ + PQ + PQ$<br>$\cdot$ $\cdot$ $\cdot$ $\cdot$ |                                        |         |                      |         |             |  |  |  |

TABLE II: MONTHLY ENERGY CONSUMPTION MAPE

*Note that. EGAT is Electricity Generating Authority of Thailand PE is Percentage error* 

TABLE III: MONTHLY PEAK LOAD DEMAND MAPE

**Artificial Neural Network (ANN) Multi regional Whole country EGAT** 

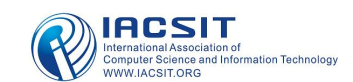

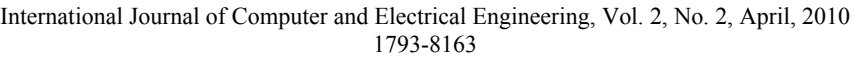

| Month       | FORECATED | P <sub>E</sub> | FORECATED | $P_{E}$ | Actual(MW) |
|-------------|-----------|----------------|-----------|---------|------------|
| January     | 19701.10  | 0.27           | 19276.69  | 2.42    | 19755      |
| February    | 20428.33  | 0.79           |           |         |            |
|             |           |                | 20650.32  | 0.27    | 20593      |
| March       | 20318.77  | 8.31           | 20820.85  | 6.04    | 22161      |
| April       | 21090.54  | 6.62           | 21915.14  | 2.97    | 22586      |
| May         | 21299.43  | 0.02           | 20066.93  | 5.49    | 21234      |
| June        | 21023.47  | 2.46           | 21024.51  | 2.46    | 21555      |
| July        | 20314.68  | 0.40           |           |         |            |
|             |           |                | 21024.51  | 3.08    | 20396      |
| August      | 20641.05  | 1.01           | 20085.89  | 3.67    | 20853      |
| September   | 20277.56  | 3.72           | 19397.16  | 7.90    | 21063      |
| October     | 20529.11  | 0.31           | 19494.21  | 5.34    | 20594      |
| November    | 20136.23  | 1.69           |           |         |            |
|             |           |                | 20585.05  | 0.49    | 20483      |
| December    | 20082.77  | 4.17           | 20385.84  | 2.72    | 20957      |
| <b>MAPE</b> |           | 2.48           |           | 4.75    |            |

*Note that. EGAT is Electricity Generating Authority of Thailand PE is Percentage error* 

The above results show that the forecasting by using multi-regional area model can reduce error and give higher accuracy than that of the whole area model. It is because the factor inputs in regional area are close to the actual factors in that area such as the temperature in the northern area in November-January are much different from the temperature in south-east area. Table II and III shows the monthly results in both forecasting methods. The multi-regional area model can reduce the error of monthly energy consumption in January, February, March, April, June, July, September, October, November and December. Moreover, it can reduce the error of monthly peak load demand in January, May, July, August, September and October.

# V. CONCLUSION

This paper presents the comparison of the mid term load forecasting using Artificial Neural Network with feed forward back propagation algorithm by using multi-regional area model and the whole country model. Case study is in Thailand Country; the Electricity Generating Authority of Thailand (EGAT). This forecasted values are useful for unit commitment, operation, and fuel reserve planning in the power system. The feature inputs used in this paper are peak load, energy consumption, humidity, rainfall, wind speed, consumer price index, and industrial index. The experimental results show that multi-regional area model can reduce error in each month and give more accuracy than that of the whole of the country model.

## **ACKNOWLEDGE**

I would like to thank the Commission on Higher Education, Thailand for supporting by grant fund under the program Strategic Scholarships for Frontier Research Network for the Ph.D. Program Thai Doctoral degree for this research, Thai meteorological department, Ministry of commerce Thailand, the office of the nation economic and social development board, and Organization of electricity generating authority of Thailand (EGAT) for data informations. I thank assistance Professor Dr. Kusumal Charlermyanont and associate Professor Dr. Chusak Limsakul advisors for clarifying several points in my research.

#### **REFERENCES**

[1] Georgr gross, franscisco D.galiana, "Short-term load forecasting," Preceeding of the IEEE, vol.75, no.12, pp.1558-1573, December 1987.

- [2] Tomonoobu senjyu, hitoshi takara,katsumi ueezato,toshihisa funabashi, "One-hour ahead load forecasting using neural network," IEEE Trans. on power systems,vol.17,no.1, pp.113-118, February 2002.
- [3] Zhiyong Wang, Yijia Cao, "Mutual Information and Non-fixed ANNs for Daily Peak load forecasting," Power Systems Conference and Exposition, pp.1523 – 1527, November 2006.
- [4] Wenjin Dai, ping Wang, "Application of pattern recognition and artificial neural network to load forecasting in electric power system," Third international conference on natural computation (ICNC 2007).
- [5] Hiroyuki mori, eitaro kurata, "Graphical Modeling for Selecting Input Variables of Short-term Load Forecasting," Power Tech, pp.1084 – 1089, July 2007.
- [6] G.A.Adepoju, S.O.A.ogaunjuyigbe,K.O.Alawode, "Application of neural network to load forecasting in nigerian electrical power system," The pacific journal of science and technology ,vol.8,no.1, pp.68-72, May 2007.
- [7] Mohsen Hayati, Yazdan Shirvany, "Artificial neural network approach for short term load forecasting for Illam region," International journal of electrical,computer,and system engineering ,vol.1, no.2, pp.121-125.
- [8] H.A.Salama, A.F.AbdEl et al., "Short term load forecasting investigations of eqyptian electrical network using ANNs, Universities Power Engineering Conference, pp.550 – 555, September 2007.
- [9] Bhavesh kumar chauha,amit sharma, m.hanmandlu, "Neuro-fuzzy approach based short term electric load forecasting," IEEE/PES Transmission and Distribution Conference&Exhibition:Asia and Pacific Dalian, Chaina, 2005.
- [10] Jian-Chang Lu,Dong-xiao niu,zheng-yuan jia, "A study of short term load forecasting based on arima-ann," Machine Learning and Cybernetics, Volume 5, pp.3183 - 3187 vol.5, August 2004.
- [11] Ummuhan basaran filik,Mehmet kurban, "A new approach for the short term load forecasting with autoregressive and artificial neural network models," International journal of computational intelligence research , vol.3, no.1, pp.66-71.
- [12] P.K.Dash, S.Mishra, S.Dash, A.C.Liew, "Genetic optimization of a self organizing fuzzy-neural network for load forecasting," IEEE 2000.
- [13] Gwo-ching liao, Ta-peng tsao, "Integrated genetic algorithm/Tabu search and neural fuzzy networks for short-term load forecasting, Power Engineering Society General Meeting, vol.1, pp.1082 – 1087, June 2004.
- [14] Gwo-ching liao, Ta-peng tsao, "Novel GA-Based Approach and Neural fuzzy networks application in short-term load forecasting," Power Engineering Society General Meeting, vol.1, pp.589-594, June 2004.
- [15] Kyung-bin song,young-sik baek,dug hun hong and gilsoo jang., "Short-term load forecasting for the holidays using fuzzy linear regression method," IEEE Trans. on power systems, vol.20, no.1, pp.96-101, February 2005.
- [16] Pituk Bunnoon, Kusumal Chalermyanont, and Chusak Limsakul, "Mid Term Load Forecasting of the Country Using Statistical Methodology: Case study in Thailand," 2009 International Conference on Signal Processing System, pp.924-928, May 2009.
- [17] Ben krose, and Patrick van der Smagt, "An Introduction Neural Network," Eight edition, November 1996.

**Pituk Bunnoon** received the B.S. degree from King Mongkut's Institute of techhnology Ladkrabang, Thailand, in 1998, and the M.S. degree in electrical engineering from Prince of Songkla University, Thailand, in 2004. His research interest is application of artificial intelligence to power system planning and operation.

**Kusumal Chalermyanont** received the B.S. degree from Prince of Songkla University, Thailand, in 1993, the M.S. degree in electrical engineering from University of Colorado at Boulder in 1999, and the Ph.D. in electrical electrical engineering from University of Colorado at Boulder in 2003. Her research interest are power electronics, magnetic designs for power electronics, renewable energy system/management.

**Chusak Limsakul** received the B.S. degree from King Mongkut's Institute of technology Ladkrabang, Thailand, in 1978, and the D.E.A. degree from INSAT France, in 1982, and Docteur Ingenieur form INSAT France, in 1985. His research interest are digital signal processing, sensors and instrumentations, and automation.